# CREATING A K-12 FICTION CATALOGING SCHEME THAT WORKS

The Teaching Materials Center SUNY Cortland Memorial Library Lisa Czirr, Jen Parker, Sue Slivan

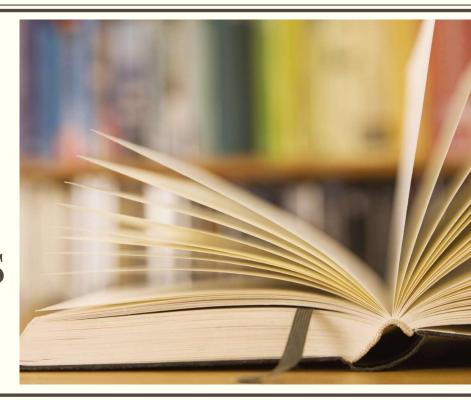

### History

#### The Teaching Materials Center (TMC) at SUNY Cortland

- Usage: School of Education
  - o Primary users: Undergraduates
  - o Purposes: Course assignments, placements
    - Various levels and topics
    - Current, relevant, appealing
- Collections
  - Various Formats: Picture Books, YA Fiction/Middle Grade Chapter Books, Board Books Graphic Novels, Realia, Kits, Games, Puppets, etc

#### History

#### Why?

- Cataloging / Aleph limitations
  - o Easy: Call number not "true"
  - o Fiction:
    - Extended PZ 7 long numbers
    - PZ 7 and 7.1 Split
- Struggles
  - Instruction
  - o Reference
- Shelving challenges
  - o Overcrowding in PZ 7.1
  - o Easy/Board out of order
  - Wrong sections

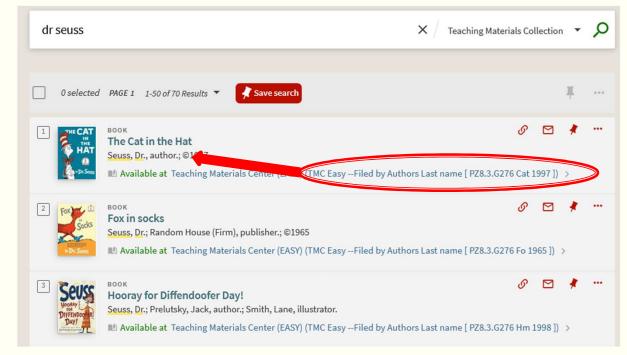

# Other struggles (Technical Services)

- Shelving / growth: PZ7.1
- Shelving / locating: non-PZ7\* classifications
- MARC 852 consistency
- Shelf inventory procedure
- Aesthetics!

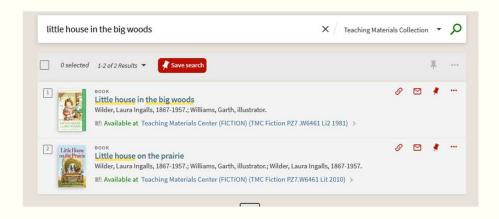

| TMC Easy                               |
|----------------------------------------|
| TMC Easy Filed by Author's Last Name [ |
| TMC Easy Filed by Authors Last Name [  |
| TMC Easy Filed by Authors Last name [  |
| TMC Easy Filed by Authors Last name[   |
| TMC Easy Filed byAuthors Last name [   |
| TMC EasyFiled by Authors Last Name[    |
| TMC EasyFiled by Authors Last name [   |
| TMC Easy filed by Author's Last name [ |
| TMC EasyFiled by Authors Last Name [   |
| TMC EasyFiled by Authors Last name [   |
| TMC EasyFiled by Authors Last name[    |
| TMC Easy[Filed by Authors Last name    |

#### Historical Procedure

- Regular copy-cataloging with 050
- Subfield k (prefix)
  - **\$\$k TMC Easy -- Filed by Author's Last Name [** \$\$h DC707 \$\$i .S256 2004
- Subfield m (suffix)
  - ]
- Colored tape

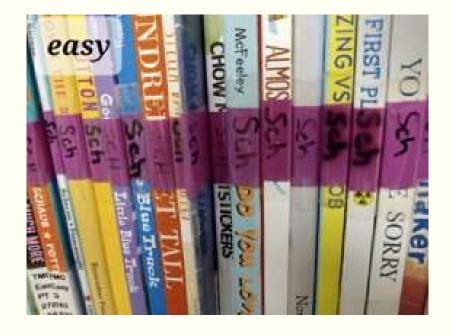

#### Before we begin...we weed (and hire a cataloger)!

- Makes no sense to re-catalog these items and then do weeding (cost, duplication/wasted effort by staff)
- Needed space for both Easy and PZ7.1s in FICTION
- Worked with Lisa to come up with a plan so the work could be done a few carts at a time based on her criteria – goal of < 25% reshelves</p>
- Final pass looking for 'Ew!'
- Between Sept 2022 and May 2023, and with the help of one clerk, 3 asst librarians, we withdrew over 10,000 items, including 946 in Easy and 2,522 in FICTION
- In January 2023, Sue was hired as our Technical Services Librarian and asked to come up with a plan for the recataloging.

## What do we want from this project?

- Browse-ability for students
- Shelve-ability for staff
- Teach-ability for librarians
- Visual aspects
- Inventory
- Virtual Browse

# **Project Requirements**

Make a new schema based on Author/Title

Retain Author's last name (4 letters), color coded, on spine

Only pull a chunk of books at a time – no longer than 1 day off the shelf

Project management

Collaboration and Flexibility

FICTION added to project

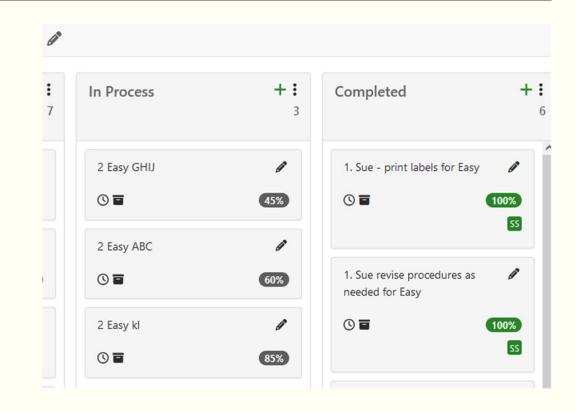

#### But first...

- Devise a new schema
  - Last name / first name cutter / title / title cutter / date
- Make new call numbers for all the books
- API? ②
- Find some colored labels that will fit
- Create workflow procedures for staff both for project and regular purchase/processing

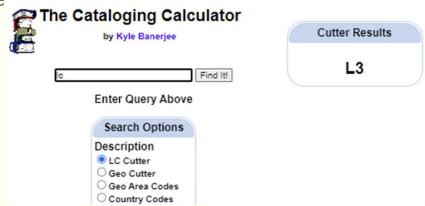

# Call numbers using Excel

Start with a report

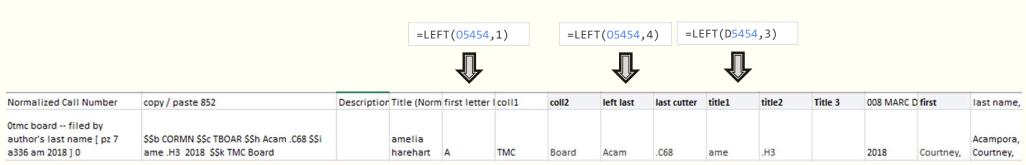

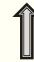

=CONCATENATE("\$\$b CORMN \$\$c TEASY ","\$\$h ", I5454," ",J5454," ",K5454, " ","\$\$i ", L5454," ", M5454," ", N5454," ", "\$\$k TMC Easy")

# Call numbers using Excel

Cutter Numbers using Kyle Banerjee's tool

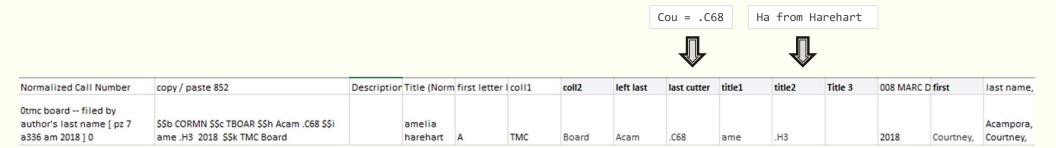

# The Project Overview

- Start with BOARD around 500 books
- Move on to FICTION
- When FICTION done, move on to Easy

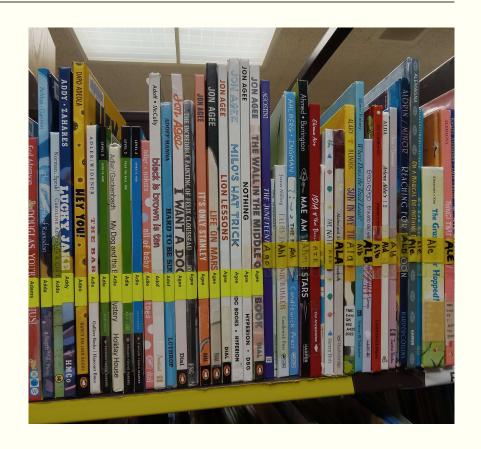

#### The Workflow

- Clerks pull books (about 10-15)
- Put into work order "Call Nbr Project"
- Remove the old colored tape
- Copy/paste new call number in HOL
  - o Excel. Lots of formulas.
  - o Must change 1st subfield to 5
  - Change settings in SpineOMatic
- Print new spine label
- Use pre-printed labels from color-coded sheets (mail-merged)
  - ☐ Initially on sheets
  - $\hfill \Box$  One-offs with clear labels & template

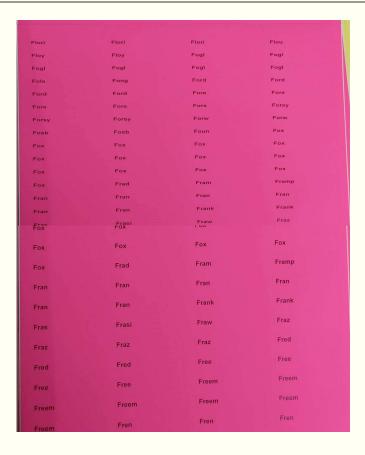

#### The Workflow

- Use Sue's problem cart for...problems.
- Shelve books, and repeat.
- Data collection
  - Able to project end dates About 80-90 books a day, start to finish

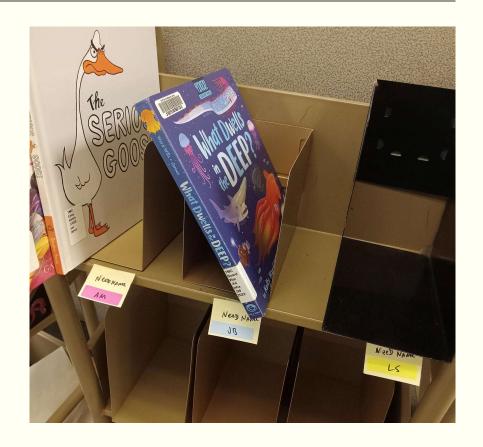

# Data Collection

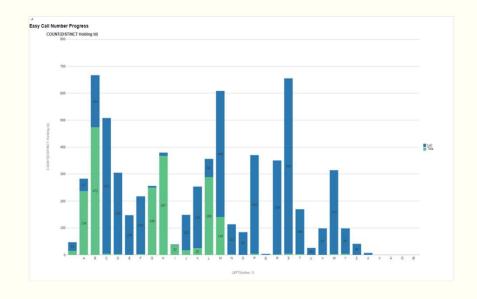

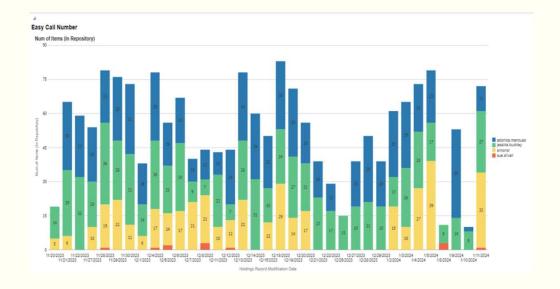

# Challenges?

- Finding stickers
- Getting the old tape off
- Duplicates
- Wrong author

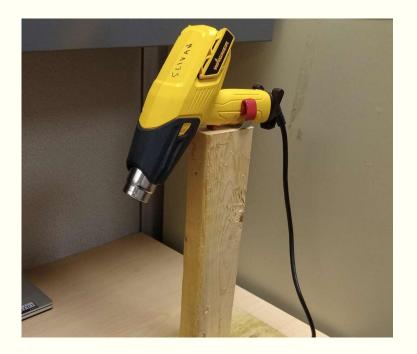

# Challenges?

- Call numbers that don't work in planned schema
- Loan returns after the fact
- TMC shutdown for lobby remediation

| Gree | .N1   | .B4  | who | .Y6  | 2020 | Green      | Bernadette     |
|------|-------|------|-----|------|------|------------|----------------|
| Gree | .N1   | .K3  | hid | .A5  | 2019 | Green      | KatieMay       |
| Gree | .N1   | .K38 | num | .03  | 1993 | Green      | Kate           |
| Gree | .N34  | .D3  | sna | .\$6 | 2004 | Greenberg  | David(DavidT.) |
| Gree | .N34  | .J3  | act | .J3  | 2002 | Greenberg  | Jan            |
| Gree | .N34  | .M4  | aun | .L5  | 1994 | Greenberg  | MelanieHope.   |
| Gree | .N344 | .D3  | kee | .W4  | 2022 | Greendeer  | Danielle       |
| Gree | .N4   | .R4  | at  | .G7  | 2003 | Greene     | RhondaGowler   |
| Gree | .N45  | .E4  | gra | .F3  | 1988 | Greenfield | Eloise         |
| Gree | .N45  | .E4  | gra | .J6  | 1983 | Greenfield | Eloise.        |
| Gree | .N5   | .58  | fir | .B5  | 2021 | Greenlaw   | Suzanne        |
| Gree | .N7   | .E4  | ice | .C7  | 2003 | Greenstein | Elaine.        |
| Gree | .N7   | .E4  | one | .L5  | 2004 | Greenstein | Elaine.        |
| Gree | .N7   | .E4  | one | .L5  | 2004 | Greenstein | Elaine.        |

# The Results: Navigation on Shelves

- Fiction: fully alphabetical
- Board/Easy:
  - Cleaner spine labels
  - "Best of both worlds": simple (author last names) but organized (additional call number)

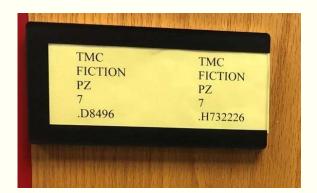

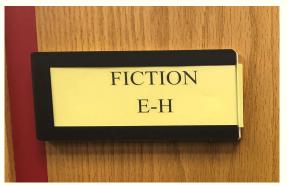

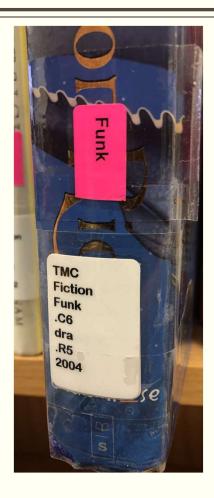

# The Results: Navigation in ONESearch

#### True call numbers

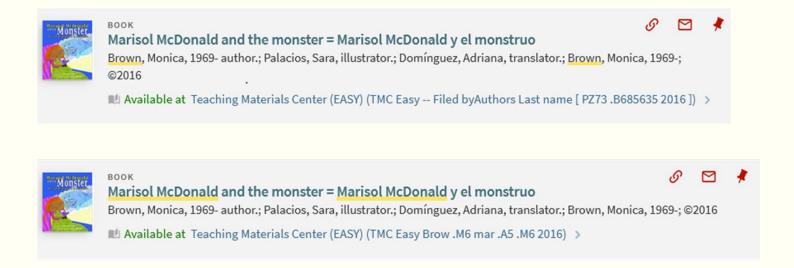

# The Results: Navigation in ONESearch

#### Virtual Browse and Results Lists

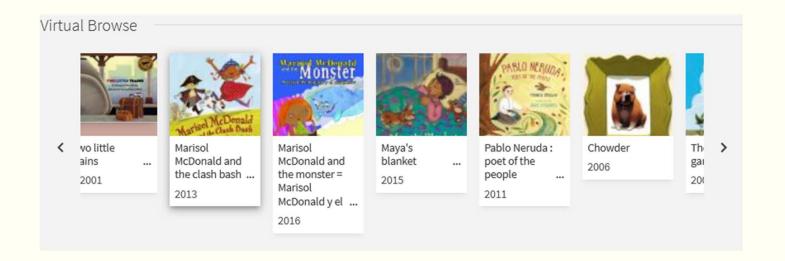

#### The Results: Instruction and Reference

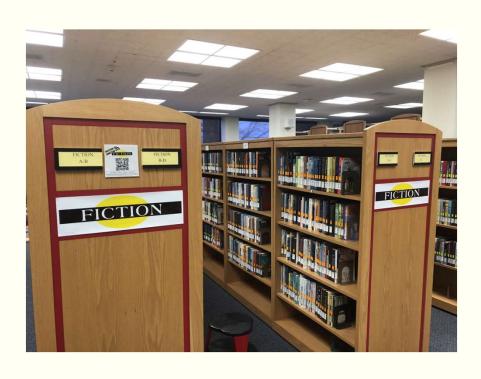

- Call Number Construction: Minimal disruption
- Less time spent explaining/teaching call numbers
- Less confusion
- Class: Board Book Call Number Question: they "get" it!

# Questions?

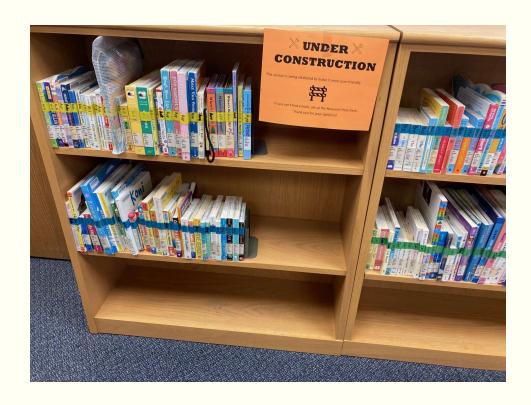

#### **Contact Information**

Sue Slivan – <u>Sue.Slivan@cortland.edu</u>
Technical Services Librarian

Lisa Czirr - Lisa.Czirr@cortland.edu

Librarian for the Teaching Materials Center

Jen Parker – jennifer.parker@cortland.edu

Discovery Services Librarian

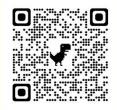

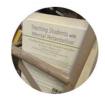

stack.finds

90 posts 14 followers 0 following

stack finds

What kind of horrible stuff do you find in YOUR library stacks?

#### Links

Colored labels: <a href="https://www.uline.com/Product/Detail/S-170450/Laser-Labels/Uline-Laser-Labels-Fluorescent-Orange-1-3-4-x-1-2">https://www.uline.com/Product/Detail/S-170450/Laser-Labels/Uline-Laser-Labels-Fluorescent-Orange-1-3-4-x-1-2</a>

Avery clear labels for DYMO thermal printer <a href="https://www.staples.com/Avery-3-5-x-1-12-Thermal-Multi-Purpose-Labels-Clear-1-Pack-4151/product\_469825">https://www.staples.com/Avery-3-5-x-1-12-Thermal-Multi-Purpose-Labels-Clear-1-Pack-4151/product\_469825</a>

Kyle Banerjee's Cataloging Calculator <a href="https://calculate.alptown.com/">https://calculate.alptown.com/</a>